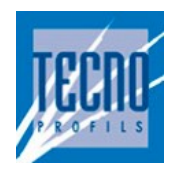

### Pièce jointe n°22

### Modélisations incendie Flumilog

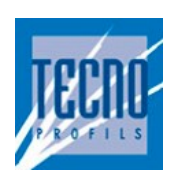

### **SOMMAIRE**

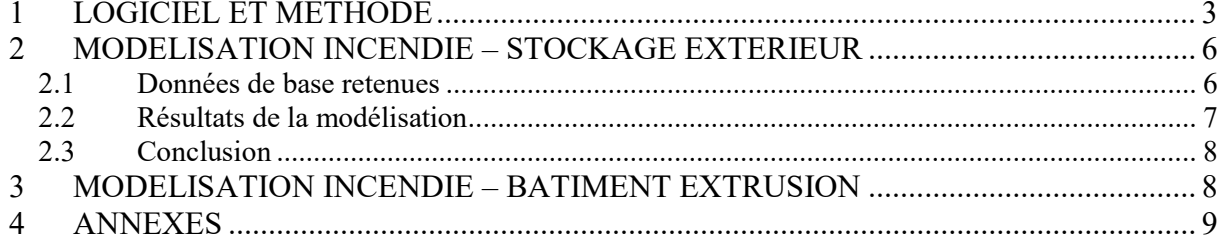

### 1 LOGICIEL ET METHODE

La quantification des flux thermiques de l'incendie des stockages a été réalisée par l'emploi du code de calcul Flumilog version 5.5.0.0.

Associant des acteurs de la logistique, le programme permet la prise en compte de la cinétique de l'incendie à l'intérieur d'une cellule. Cette approche, plus réaliste, est déterminée par l'évaluation à chaque instant de l'énergie dégagée par l'incendie. De cette dernière, sont déterminés à chaque instant la hauteur de la flamme et l'émittance de cette dernière.

Les résultats transcrivent ensuite la distance maximale atteinte par les flux sur la durée de l'incendie.

L'outil a été construit sur la base d'une confrontation des différentes méthodes utilisées par différents centres techniques complétées par des essais à moyenne et un essai à grande échelle. Cette méthode prend en compte les paramètres prépondérants dans la construction des entrepôts afin de représenter au mieux la réalité

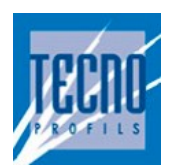

La méthodologie de calcul est la suivante :

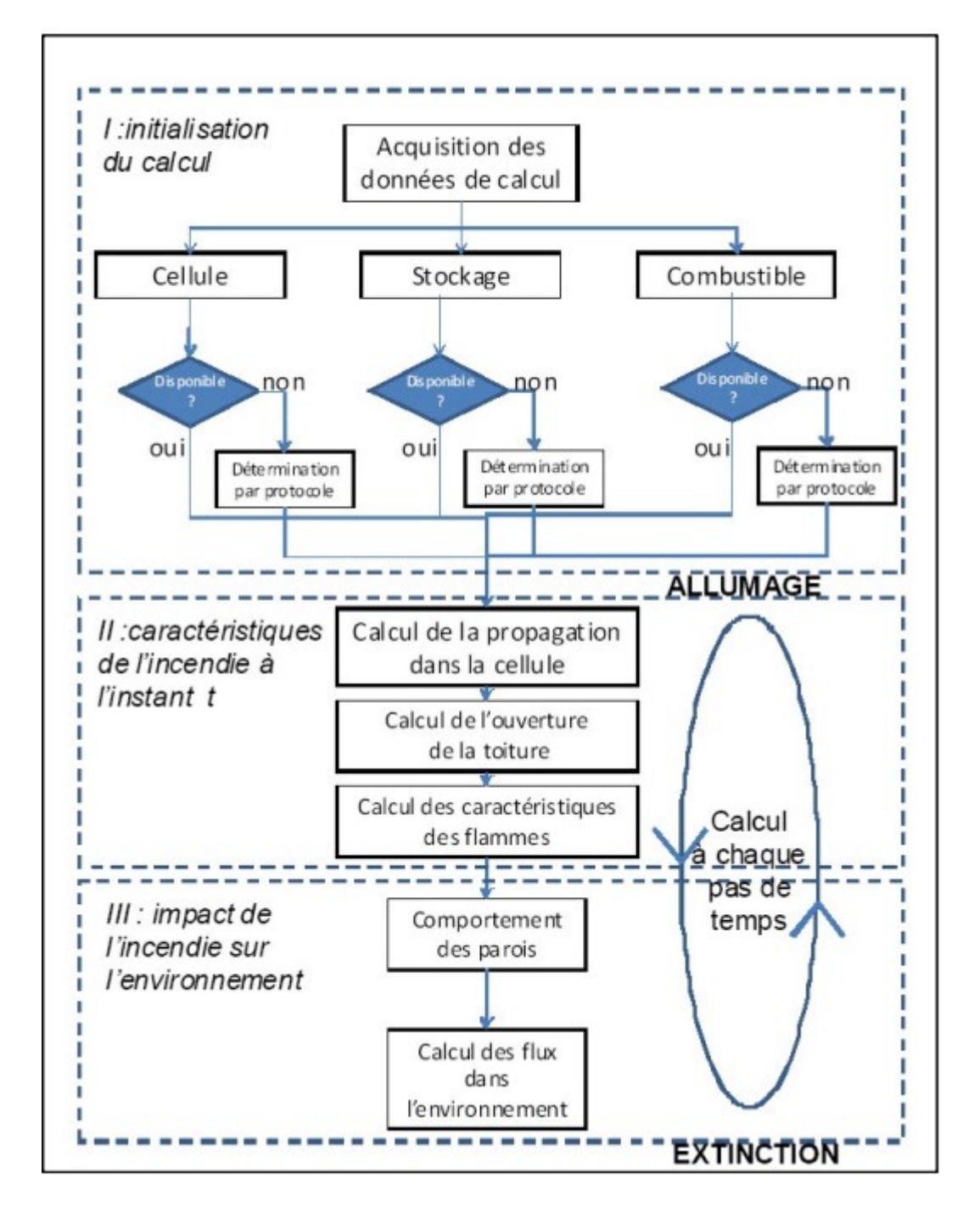

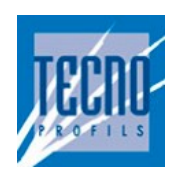

#### Modalités de mise en œuvre :

Les principales limites intrinsèques à l'utilisation de l'outil FLUMILOG et impactant le choix des hypothèses de modélisation sont les suivantes :

- Découpage en cellule : FLUMILOG est limité à la modélisation de trois cellules simultanées.
- Organisation du stockage : FLUMILOG permet de modéliser uniquement des stockages comportant des racks ou îlots dans le cas de stockage en masse (sans que le mélange des deux modes de stockage ne soit possible) de taille identique disposés régulièrement dans la cellule (largeurs d'allées identiques).
- Composition du stockage : quel que soit le mode stockage retenu (rack ou masse), l'unité utilisée dans le logiciel FLUMILOG pour caractériser le stockage est la palette. FLUMILOG permet de prendre une seule composition de palette par cellule. En outre, la palette FLUMILOG doit présenter une largeur inférieure ou égale à 1,2 m. Lorsque la palette réelle est de dimension supérieure, deux palettes plus petites équivalentes peuvent être considérées pour la modélisation.
- Bâtiments : seuls les bâtiments de forme simple (rectangulaire) ou présentant une géométrie complexe (angle tronqué en diagonale ou en équerre) si la troncature est inférieure au tiers de la longueur de la façade peuvent être modélisés.
- Résultats : les résultats (distance aux effets thermiques) sont obtenus uniquement à partir des bords du bâtiment. Le comportement de l'incendie à l'intérieur du bâtiment n'est pas une donnée accessible.

#### Seuils réglementaires :

Les résultats de ce scénario sont présentés sous forme tabulaire et graphique reprenant les distances à risques. Par distance à risque, on entend la distance définissant une zone de dommage dont le périmètre est représentatif d'un seuil ou d'un effet afférent au phénomène accidentel quantifié. Il s'agit donc des distances d'éloignements relatives aux flux thermiques engendrés par cet incendie prédéterminé.

Valeurs de référence relatives aux seuils d'effets thermiques, définies par l'arrêté du 29 septembre 2005 relatif à la prise en compte de la probabilité d'occurrence, de la cinétique, de l'intensité des effets et de la gravité des conséquences des accidents potentiels :

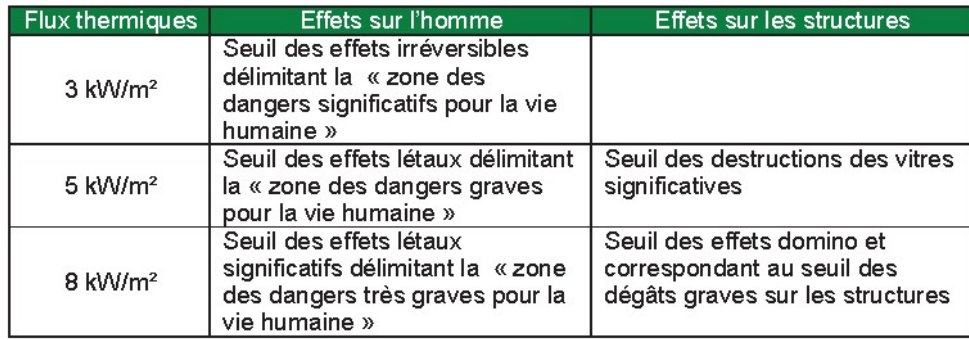

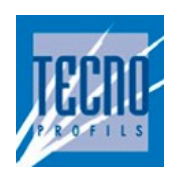

### 2 MODELISATION INCENDIE – STOCKAGE EXTERIEUR

#### 2.1 Données de base retenues

#### Scénario retenu

Le scénario considéré est l'incendie généralisé du stockage des big bag de matières premières qui sera présents sur la nouvelle plateforme de stockage.

La plateforme de stockage sera non couverte.

Descriptifs de la cellule :

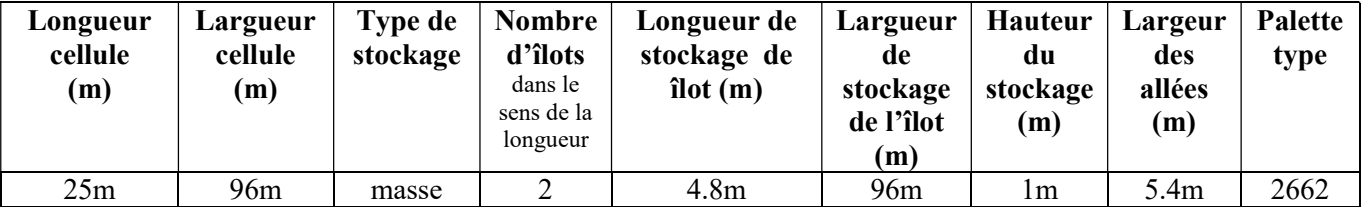

#### Palette type retenue

S'agissant d'un stockage extérieur de big bag contenants des granulés plastiques, nous avons considéré un stockage masse en palette de type 2662. Ce type de stockage est connu par le logiciel FLUMILOG.

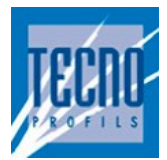

### 2.2 Résultats de la modélisation

La représentation graphique des flux thermiques sur fond plan de masse est la suivante :

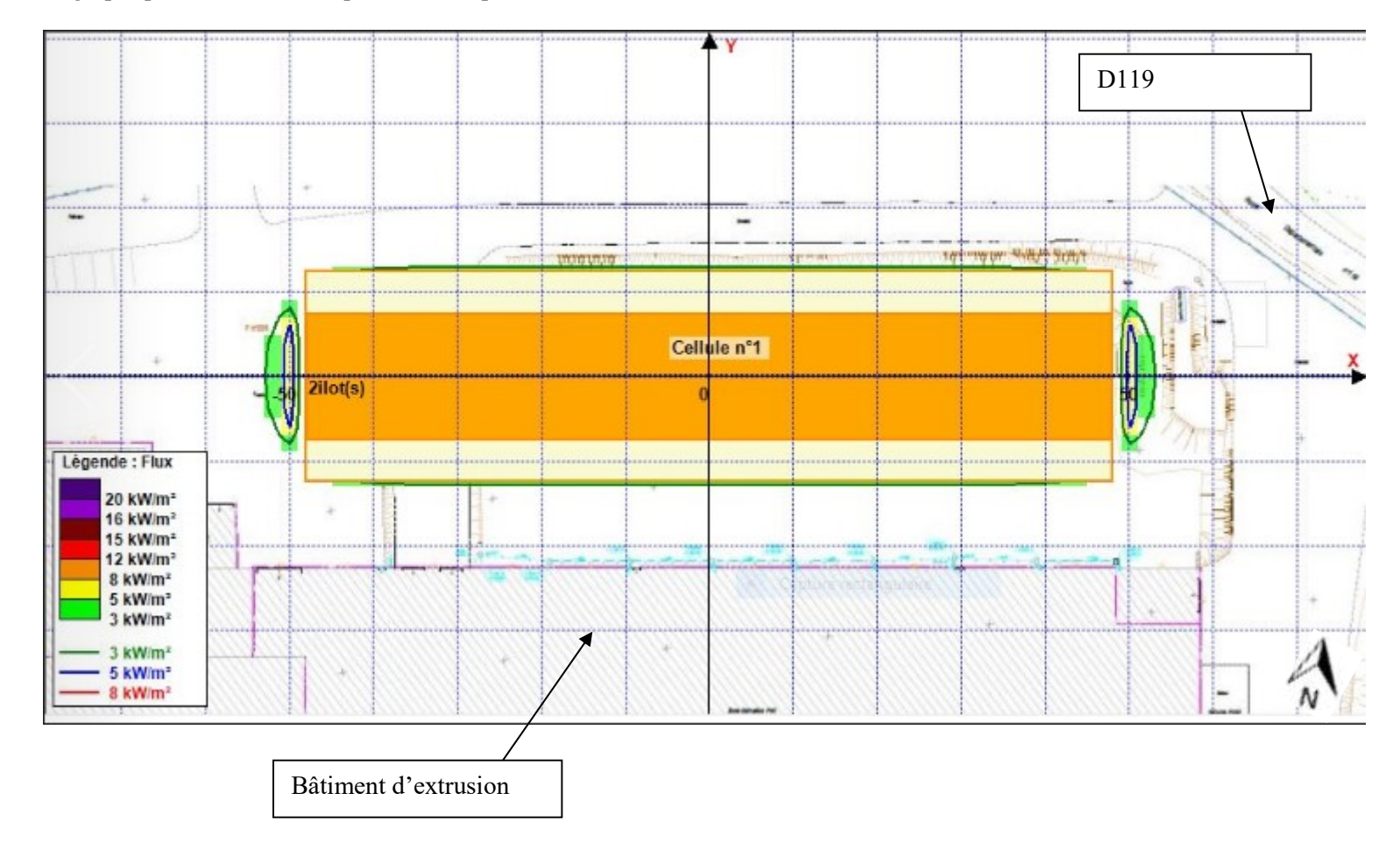

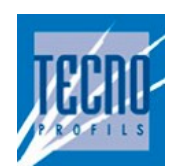

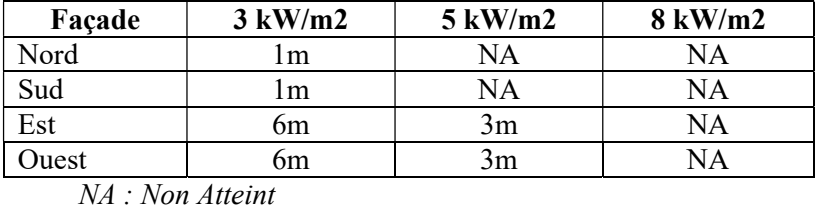

Les distances d'effet en mètres pour les flux thermiques réglementaires sont les suivantes :

Le rapport complet de la modélisation Flumilog est présenté en annexe n°1.

#### 2.3 Conclusion

Cette modélisation indique que les flux thermiques 3, 5 et 8 kW/m2 qui seraient générés lors d'un incendie généralisé ne sortent pas des limites de propriété de l'établissement et ne sont pas susceptibles d'atteindre le bâtiment dédié à l'activité d'extrusion à chaud.

### 3 MODELISATION INCENDIE – BATIMENT EXTRUSION

Les résultats de cette étude sont présentés en PJ 7.

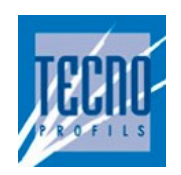

### 4 ANNEXES

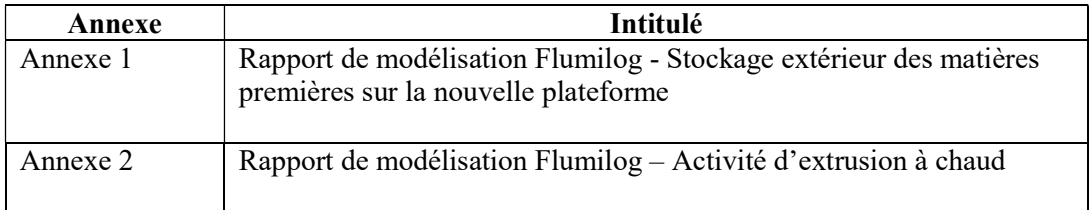

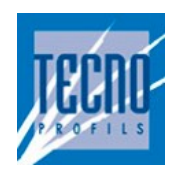

### Annexe 1

### Rapport de modélisation Flumilog - Stockage extérieur des matières premières sur la nouvelle plateforme

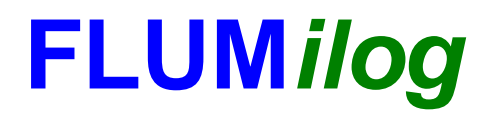

**Interface graphique v.5.5.0.0 Outil de calculV5.52**

# **Flux Thermiques Détermination des distances d'effets**

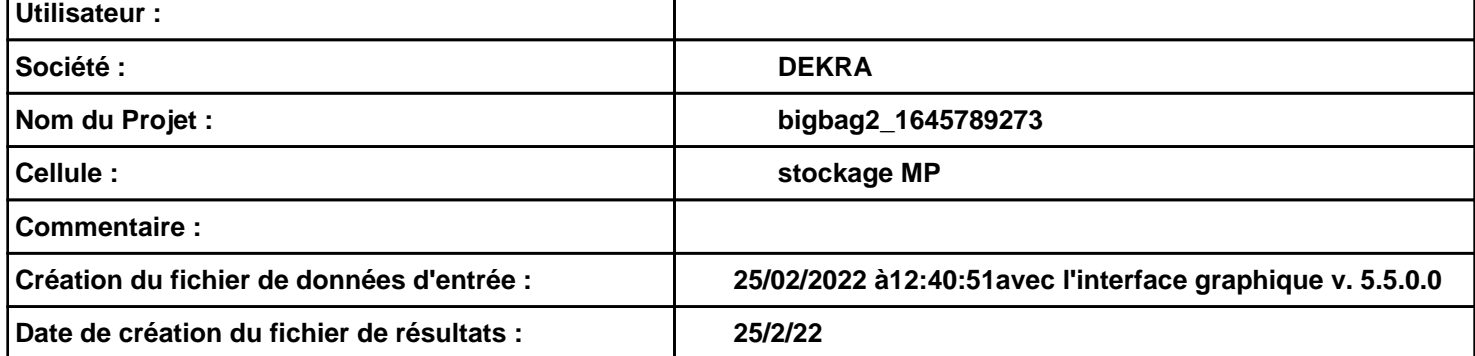

### *bigbag2\_1645789273* **FLUM***ilog*

### **I. DONNEES D'ENTREE :**

**Hauteur de la cible : 1,8 m** 

#### **Géométrie Cellule1**

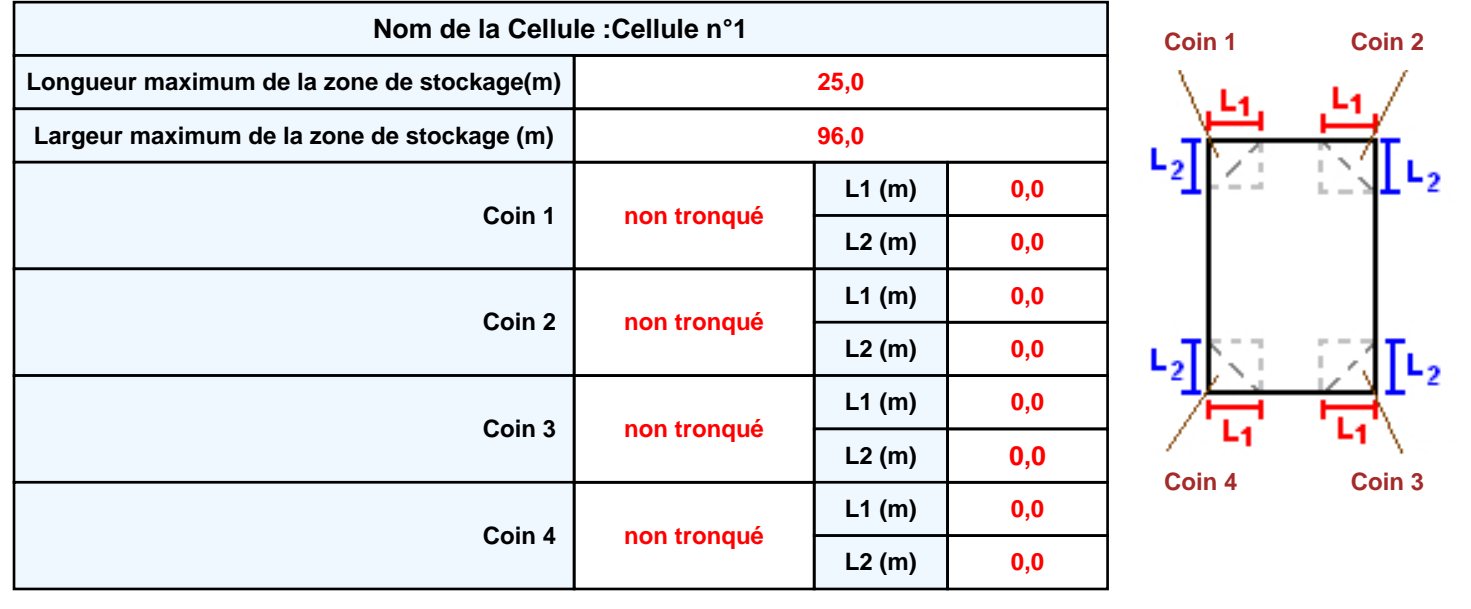

### *bigbag2\_1645789273* **FLUM***ilog*

#### **Stockage de la cellule : Cellule n°1**

#### **Mode de stockage Masse**

#### *Dimensions*

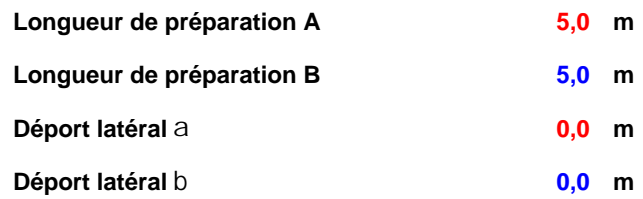

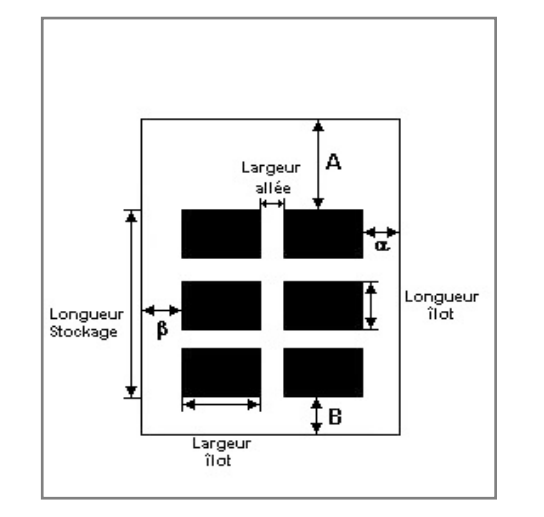

### *Stockage en masse*

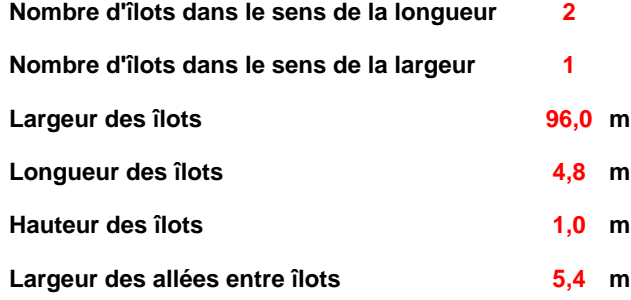

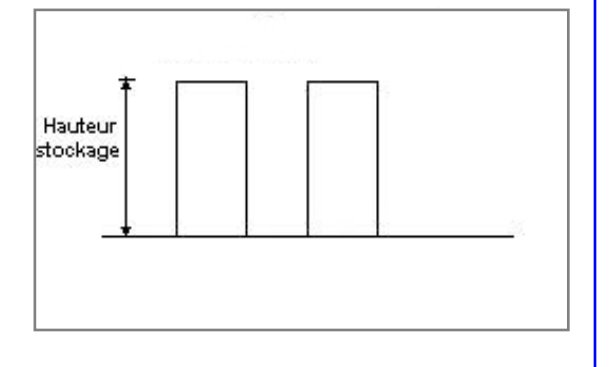

#### **Palette type de la cellule Cellule n°1**

#### *Dimensions Palette*

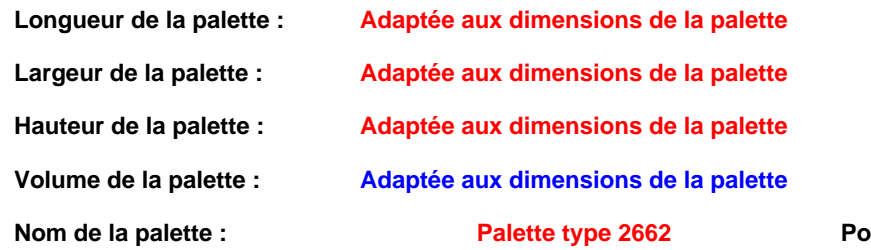

### **Palette type 2662 Poids total de la palette : Par défaut**

#### *Composition de la Palette (Masse en kg)*

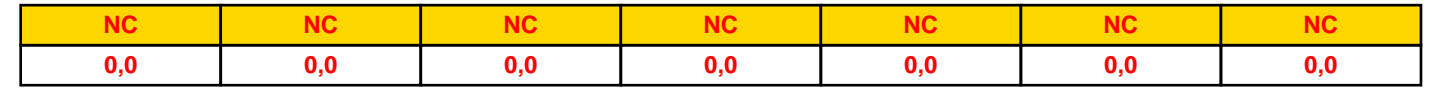

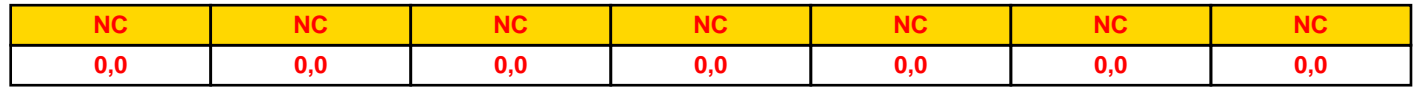

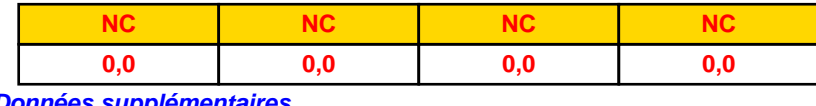

#### *Données supplémentaires*

**Durée de combustion de la palette : Puissance dégagée par la palette :**

**45,0 min**

#### **Adaptée aux dimensions de la palette**

**Rappel : les dimensions standards d'une Palette type 2662 sont de 1,2 m \* 0,8 m x 1,5 m, sa puissance est de 1875,0 kW**

#### **Merlons**

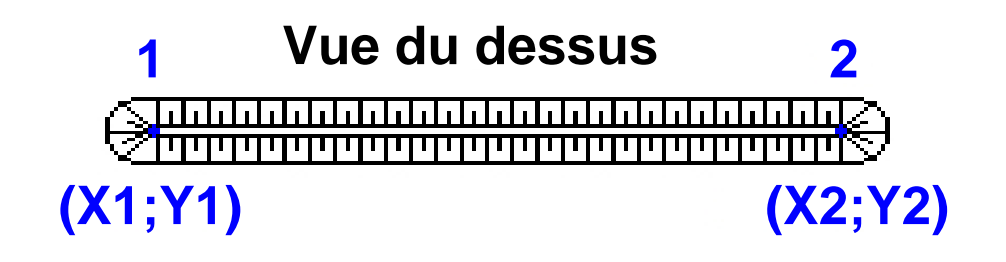

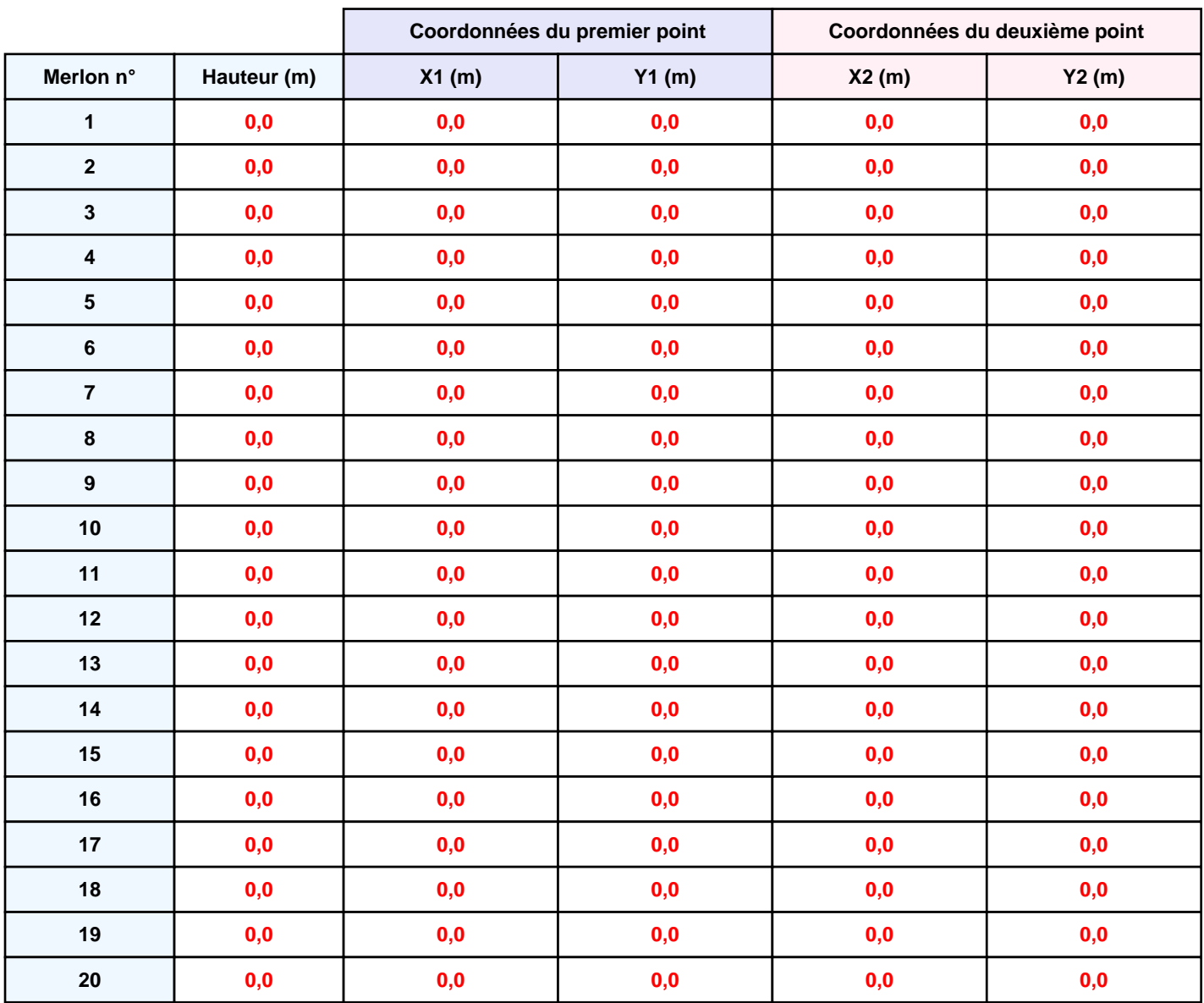

### **II. RESULTATS :**

**Départ de l'incendie dans la cellule : Cellule n°1**

**Durée de l'incendie dans la cellule : Cellule n°1 64,0 min**

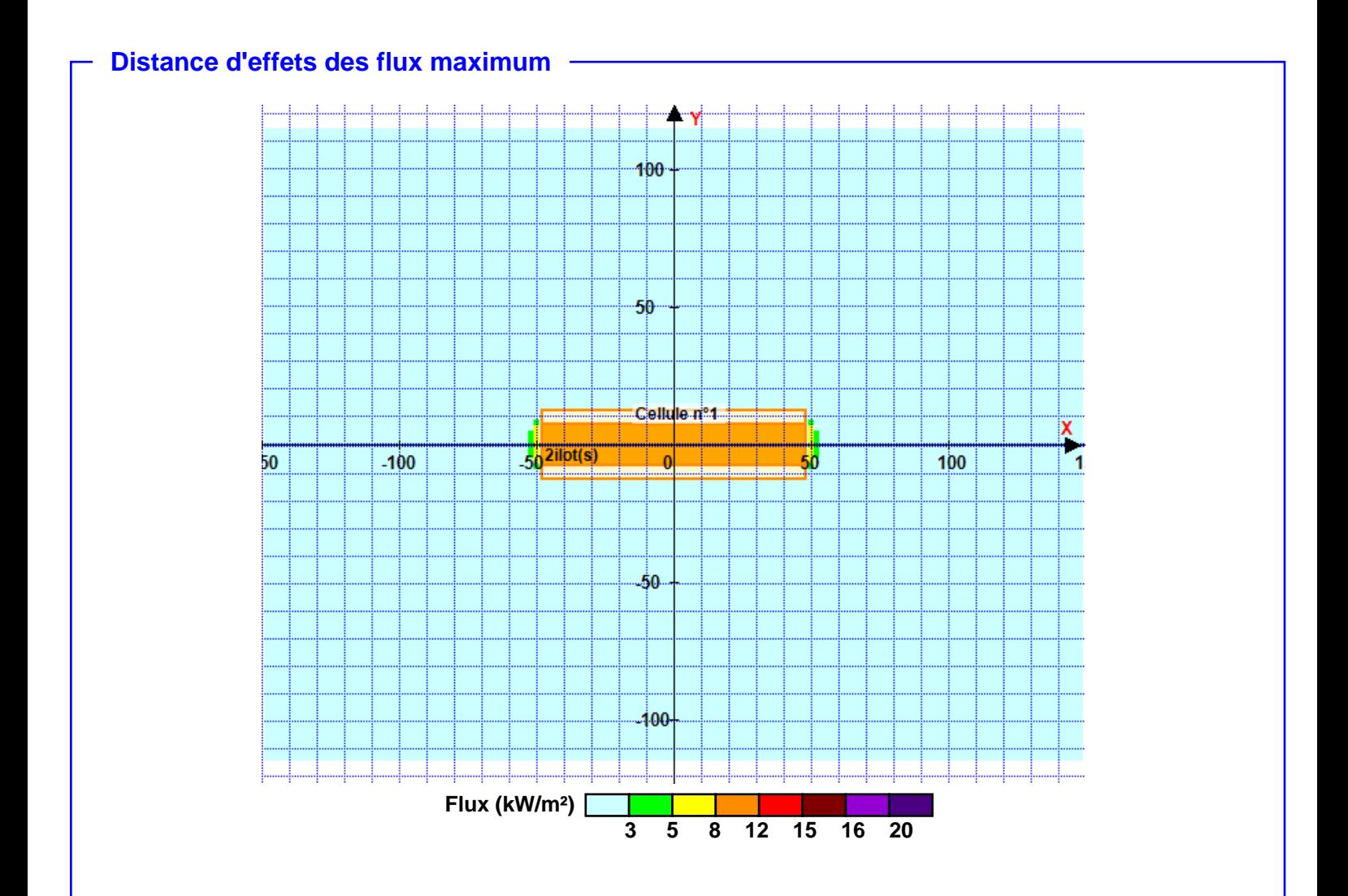

**Pour information : Dans l'environnement proche de la flamme,le transfert convectif de chaleur ne peut être négligé. Il est donc préconisé pour de faibles distances d'effets comprises entre 1 et 5 m de retenir une distance d'effets de 5 m et pour celles comprises entre 6 m et 10 m de retenir 10 m.**

![](_page_15_Picture_2.jpeg)

### Annexe 2

## Rapport de modélisation Flumilog – Activité d'extrusion à chaud

![](_page_16_Picture_0.jpeg)

**Interface graphique v.5.5.0.0 Outil de calculV5.52**

# **Flux Thermiques Détermination des distances d'effets**

![](_page_16_Picture_65.jpeg)

### **I. DONNEES D'ENTREE :**

#### **Donnée Cible**

**Hauteur de la cible : 1,8 m** 

#### **Géométrie Cellule1**

![](_page_17_Picture_212.jpeg)

#### **Toiture**

![](_page_17_Picture_213.jpeg)

![](_page_18_Picture_0.jpeg)

٦

![](_page_18_Picture_207.jpeg)

![](_page_18_Picture_208.jpeg)

### *2661v1* **FLUM***ilog*

#### **Stockage de la cellule : Cellule n°1**

![](_page_19_Picture_290.jpeg)

![](_page_19_Figure_4.jpeg)

![](_page_19_Picture_291.jpeg)

#### **Palette type de la cellule Cellule n°1**

#### *Dimensions Palette*

![](_page_19_Picture_292.jpeg)

#### **ids total de la palette : <mark>Par défaut</mark>**

#### *Composition de la Palette (Masse en kg)*

![](_page_19_Picture_293.jpeg)

![](_page_19_Picture_294.jpeg)

![](_page_19_Picture_295.jpeg)

#### *Données supplémentaires*

**Durée de combustion de la palette : Puissance dégagée par la palette :**

**45,0 min Adaptée aux dimensions de la palette**

**Rappel : les dimensions standards d'une Palette type 2662 sont de 1,2 m \* 0,8 m x 1,5 m, sa puissance est de 1875,0 kW**

*Page 4*

#### **Merlons**

![](_page_20_Figure_3.jpeg)

![](_page_20_Picture_311.jpeg)

### **II. RESULTATS :**

**Départ de l'incendie dans la cellule : Cellule n°1**

**Durée de l'incendie dans la cellule : Cellule n°1 60,0 min**

![](_page_21_Figure_5.jpeg)

**Pour information : Dans l'environnement proche de la flamme,le transfert convectif de chaleur ne peut être négligé. Il est donc préconisé pour de faibles distances d'effets comprises entre 1 et 5 m de retenir une distance d'effets de 5 m et pour celles comprises entre 6 m et 10 m de retenir 10 m.**